# "Lettura" の 作 成

- 『近畿病院図書室協議会医学雑誌総合目録 1997年改訂版』のデータベース化-

## 須井 麻由美

近畿病院図書室協議会(以下、病図協)会 員間の文献相互貸借業務の円滑化を目的に、 病図協の事業の一つとして相互貸借システム 『Lettura』を開発したのでここに報告しま す。

1 『Lettura』とは

『Lettura』とは病図協会員の冊子体総合 目録、『医学雑誌総合目録 1997年版』をコ ンピュータ上で検索する機能を備えた、文献 相互貸借システムです。目録検索機能は、一 連の相互貸借依頼作業の流れの中に組み込ま れており、スムーズに電子目録検索が行えま す。これによって手作業で目録を引く作業課 程が省略され、時間短縮と、作業の円滑化に つながりました。

2 『Lettura』開発の過程

相互貸借の件数は年々増え、担当者の負担 も大きく、図書館サービス全体にも大きな影 響を与えています。けれども昨年、目録編集 委員の方々の大変な努力の結果、『医学雑誌 総合目録 1997年版』が発行されたことによ り、相互貸借業務がずいぶんスムーズになっ たことは、会員の皆様がそれぞれ実感されて いることと思います。

この冊子体目録の作成過程で生じた膨大な 目録データは、各会員の皆様からデジタル データ(テキスト形式)で提出されたもので、

すい まゆみ:三菱京都病院

簡単なデータベース形式でも保存されていま した。この情報を冊子体だけの利用にとどめ ず、目録データベースとしてコンピュータ上 で利用すればさらに作業効率がアップするの では、という発想が、『Lettura』開発のきっ かけとなりました。

システムの開発は、当院で1994年より利用 していた相互貸借システムに改良を加える、 という形で1998年8月よりスタートし、現在 はモニター版のテスト段階で、1999年中には、 使用を希望する会員に、実費で配布する予定 で作業をすすめています。

#### 3 『Lettura』の基盤

1994年より当院で作成・利用している、相 互貸借システムが『Lettura』の基盤となり ました。このシステムは、ファイルメーカー Proを利用して作成したもので、

• 『相互貸借』:相互貸借依頼データ入力用 ファイル

· 『code list』: 近病図協の会員情報を収 録した加盟機関情報ファイル

の2つのファイルからなります。

依頼業務の内の、申込書の作成~申込書のFAX 送信~文献の受領~会計処理~統計処理まで が行え、依頼先の決定は、従来どおり冊子体 の目録をひいて行うものです。このシステム についての詳細は、西淀病院の前田さんが紹 介されています。。

#### 4 『Lettura』の構造

『Lettura』は前述の2つのファイルに『医 学雑誌総合目録 1997年版』収録情報のデー タベース・ファイル"mokuroku"を追加した、 RDB(Relational Database)です。したがって、 機能的には下記の3つのファイルが連動して いますが、ユーザー・インタフェース上は一 つのシステムとして機能します。

- ・『Lettura』:相互貸借依頼データ入力用 ファイル
- ・『code list』:近病図協の会員情報を収 録した加盟機関情報ファ イル

・『mokuroku』:目録データベースファイル

冊子体目録『医学雑誌総合 目録 1997年版』のデータ ベース・ファイル

- 『Lettura』の機能  $5 -$
- ●文献複写の申込(申込書作成~申込先決定 ~申込書FAX送信)
- ●申込文献の受領(文献受領~支払処理)
- ●チェック(申込文献未着のチェック・文献 料金支払い漏れチェック)
- ●蓄積データの利用(院内での会計処理・統 計処理)
- ●文献複写の申込(申込書作成~申込先決定~申込書FAX送信)

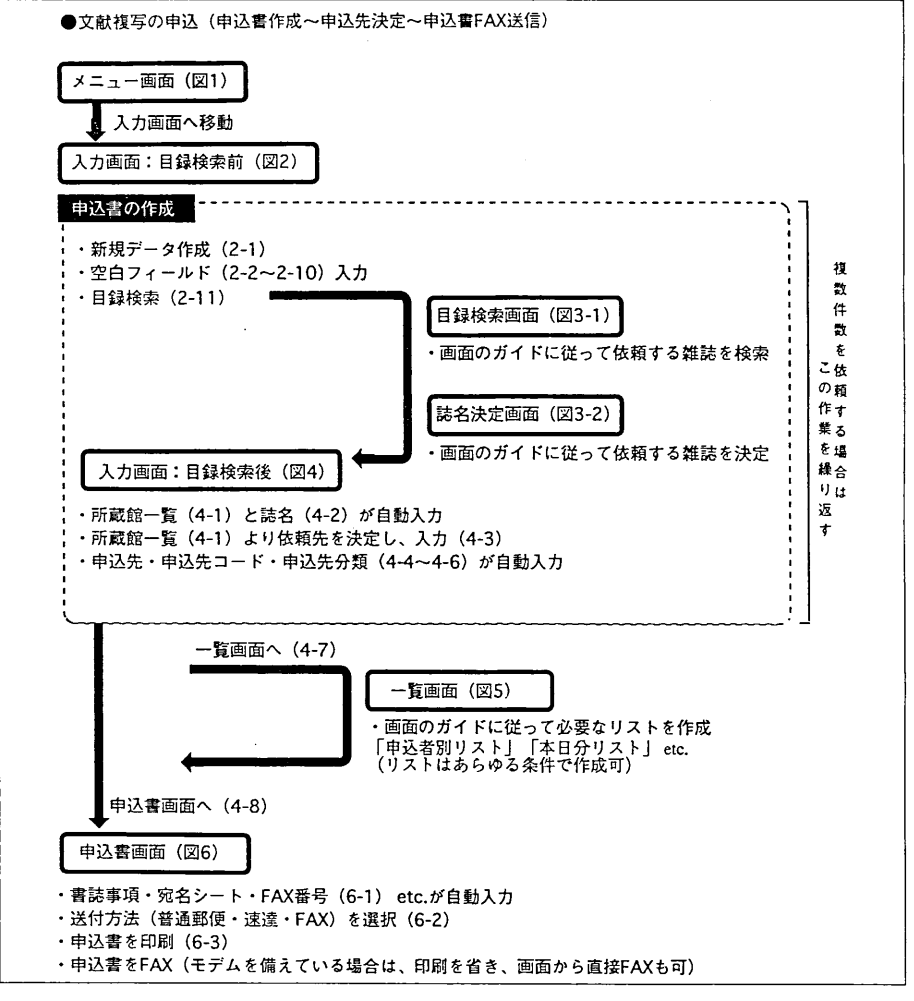

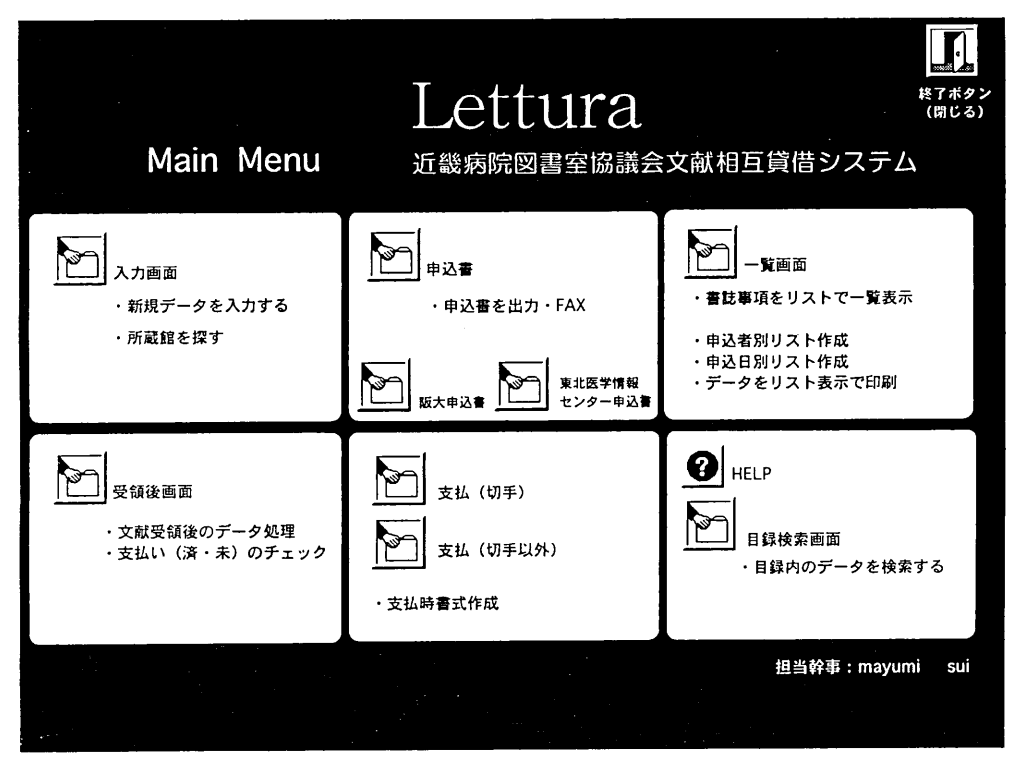

図1

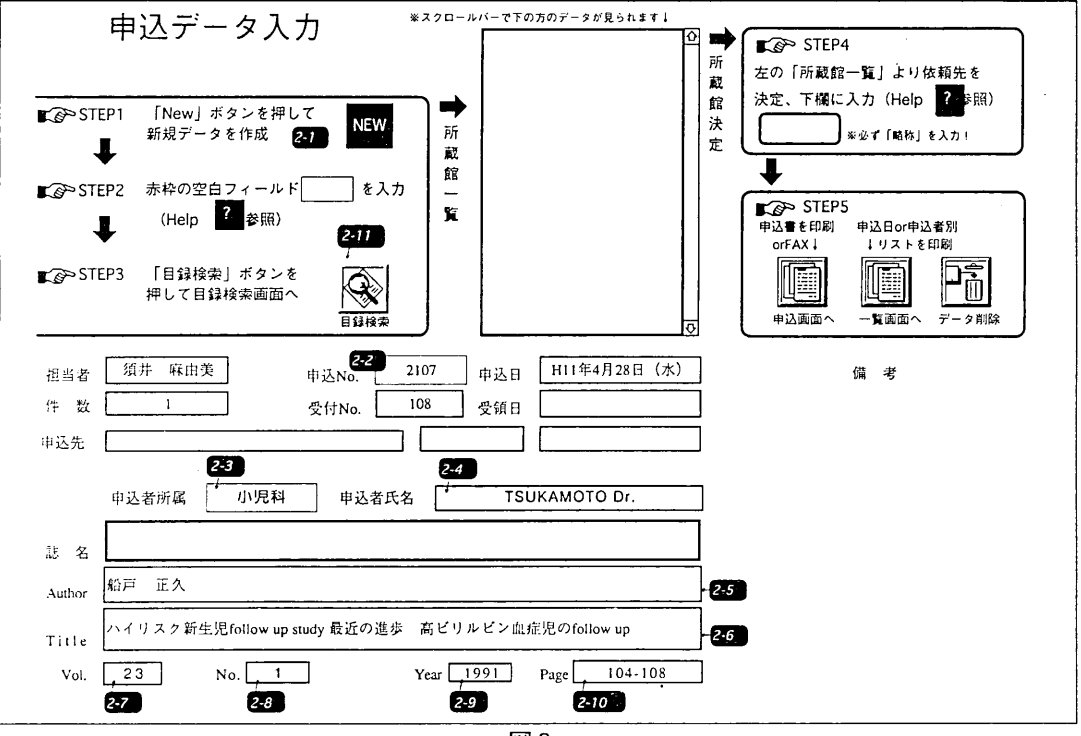

図2

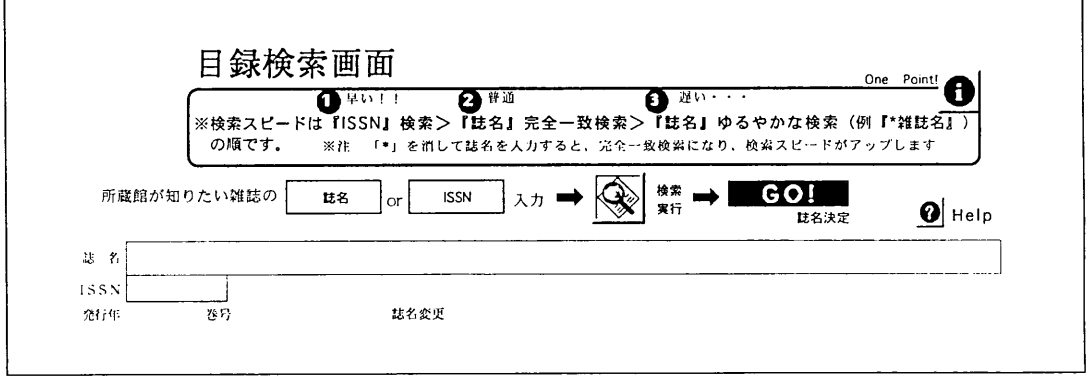

図3-1

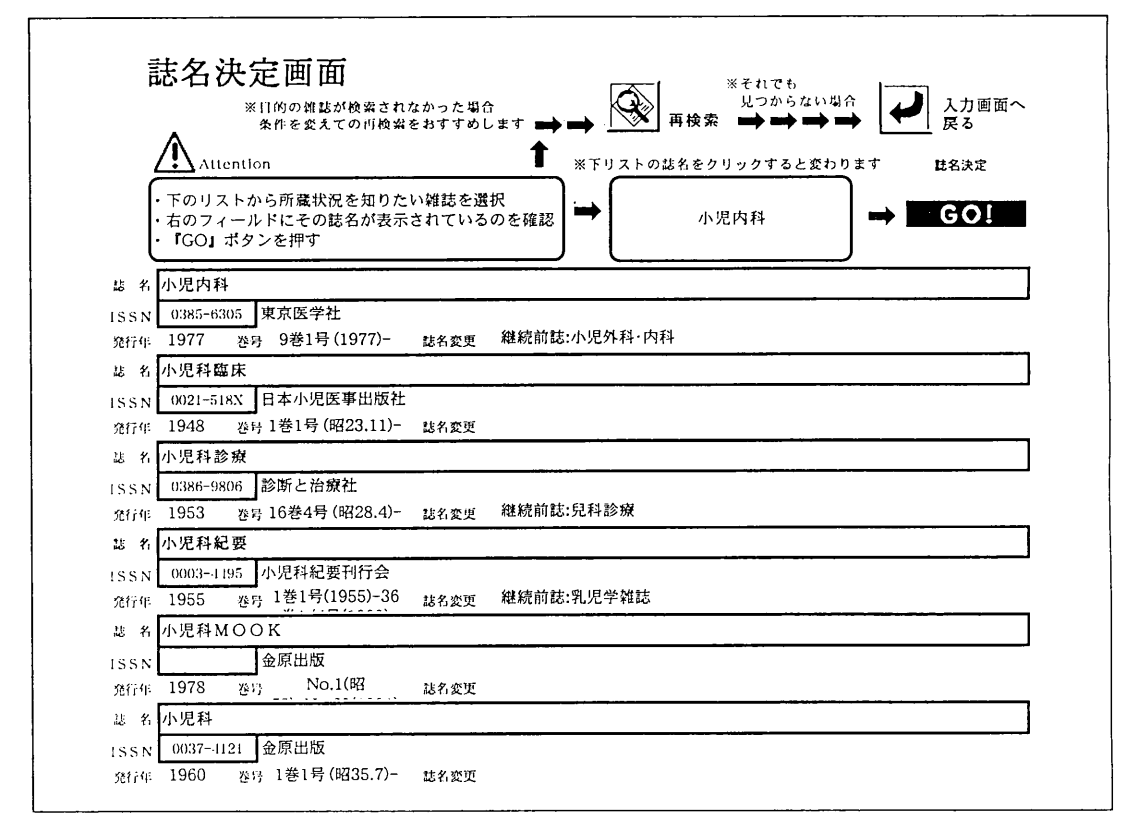

図3-2

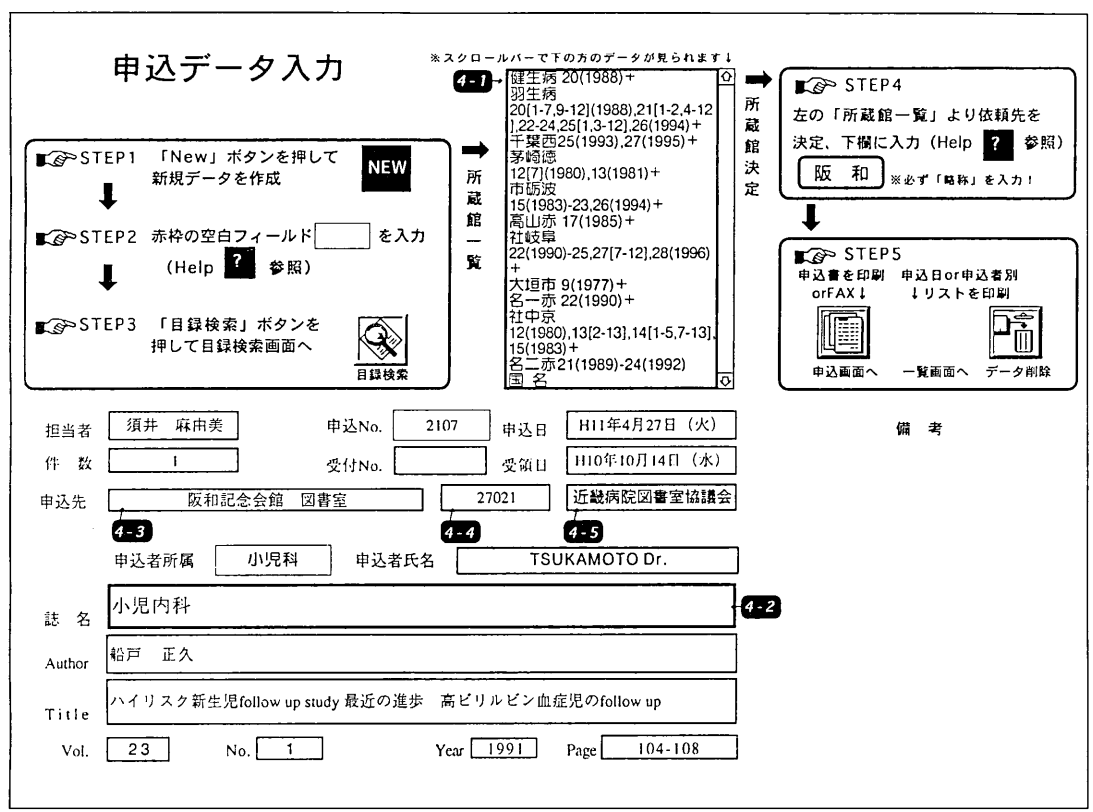

 $\overline{\boxtimes}$  4

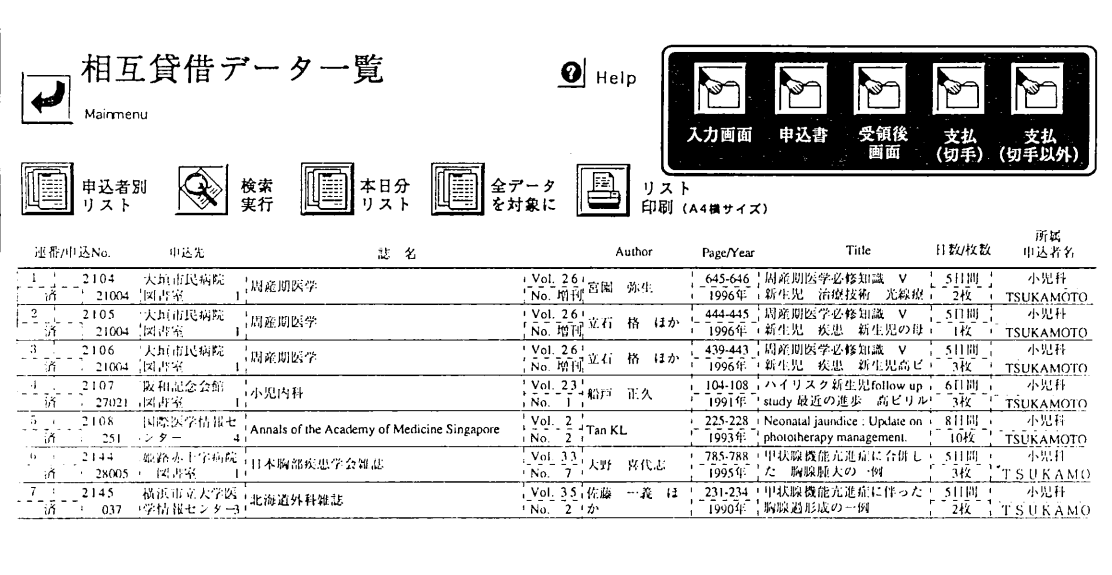

図5

 $\sim$ 

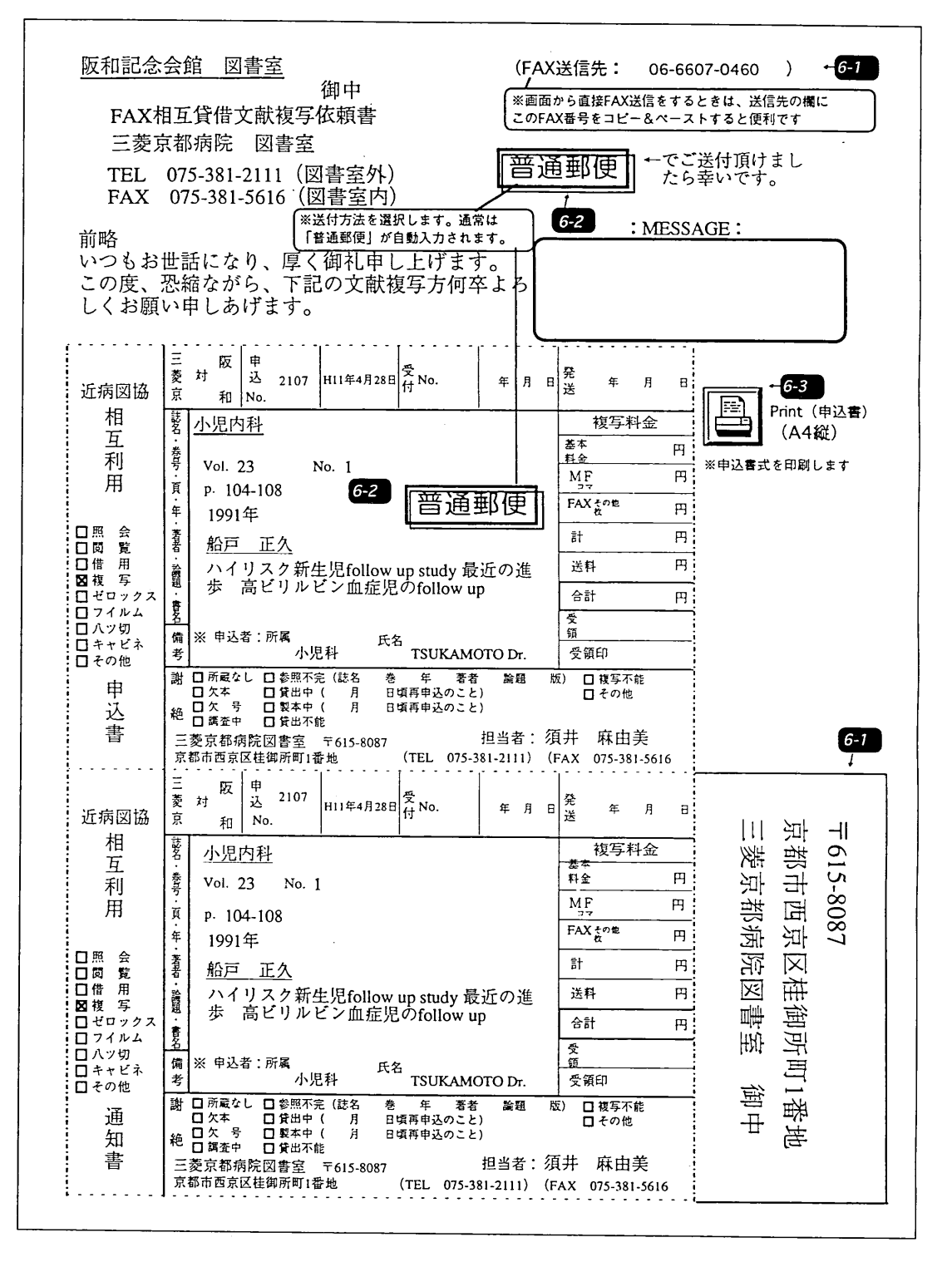

図 6

●申込文献の受領(文献受領~支払処理)

●チェック(申込文献未着のチェック・文献料金支払い漏れチェック)

●蓄積データの利用(院内での会計処理・統計処理)

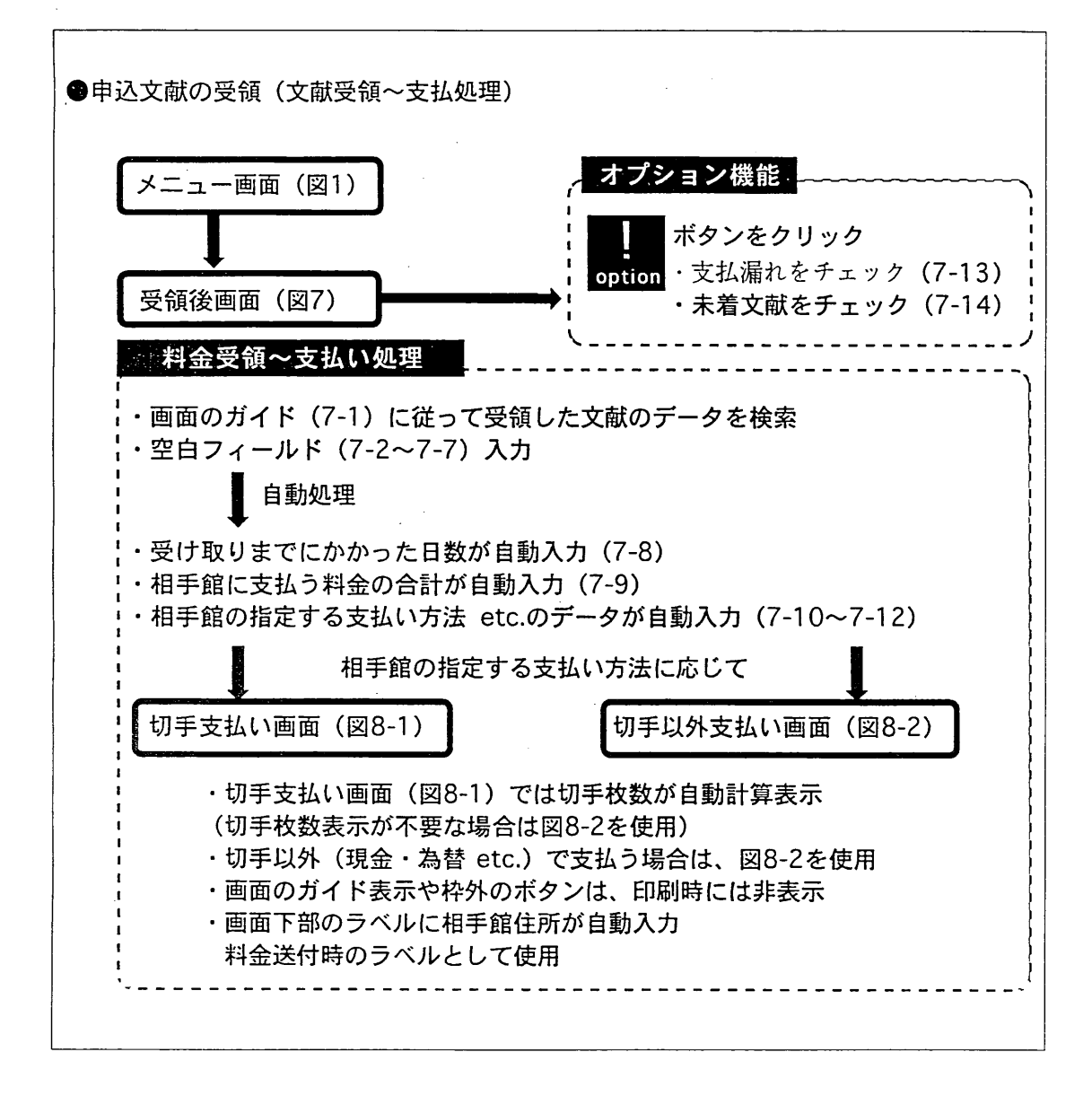

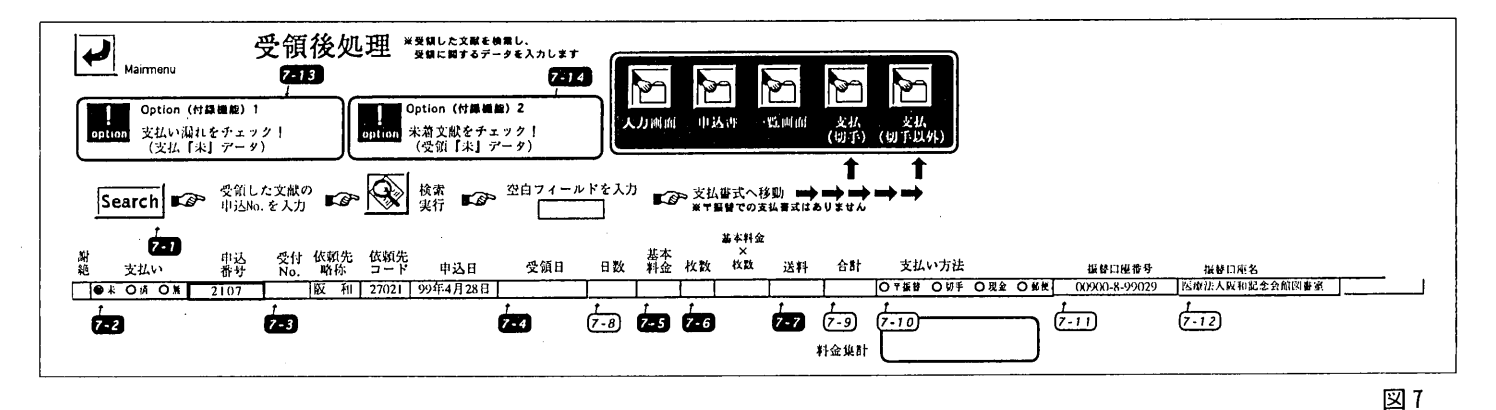

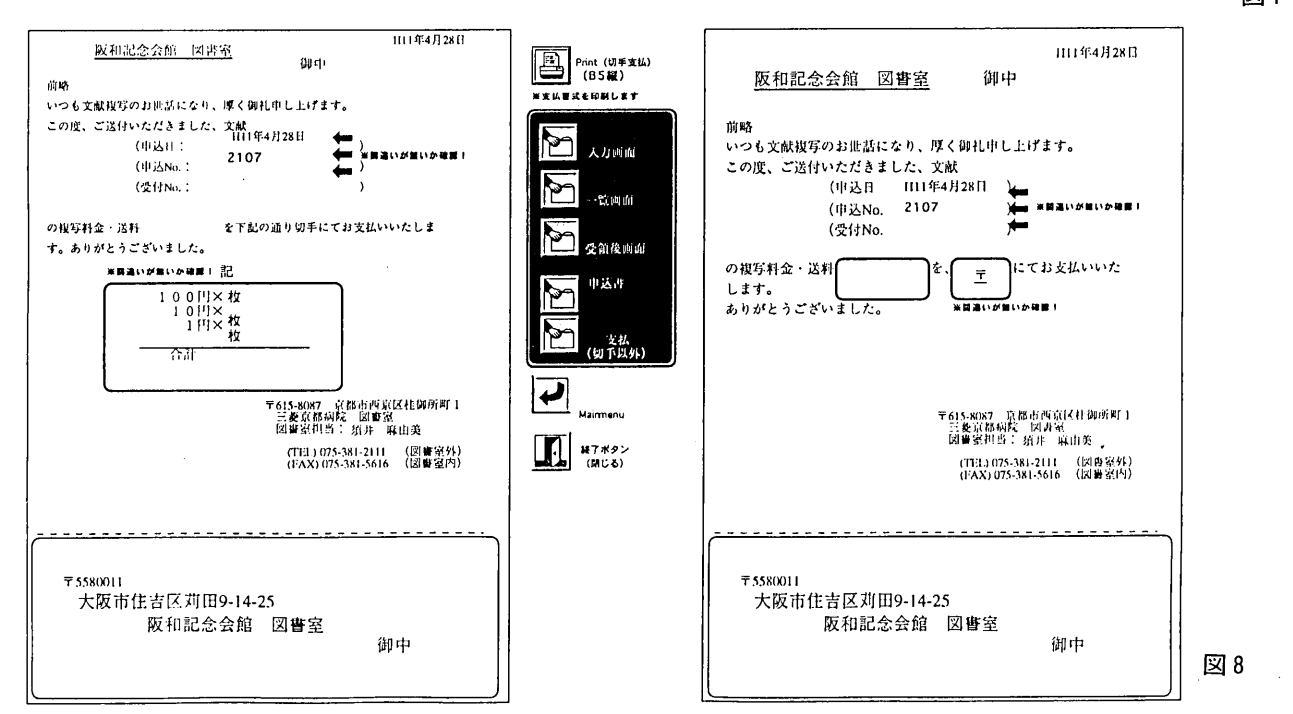

#### $6 -$ 『Lettura』の使用環境

このシステムの使用環境は

・ソフトウエア:ファイルメーカープロ (Ve r. 3.0以上)

・ハードウエア:Macintosh or Windows機 なお、ハードディスクにモデムを追加すれ ば、画面上から直接FAX送信ができ、申込書 のプリントアウトが省けます。さらに、イン ターネットに接続していれば、『Lettura』収 録外の雑誌文献であってもナクシスWebcatに 接続し、『Lettura』システムの延長線上で大 学図書館の所蔵館調査もできます。

### 7 『Lettura』のこれから

このシステムには、機能の維持管理(目録 の更新 etc.)の問題など、改善の余地も多 く残されています。

また、レイアウトについても会員の皆様に ご指摘を頂き、インタフェースの向上をはか りたいと思っています。

今後は、機能的にもバージョンアップを重 ね、より病図協の会員の皆様のお役にたつよ うなシステムを提供できれば幸いです。

なお、このシステムの開発にあたり、多く のアドバイスを頂いた国立京都病院の小田中 徹也氏、また、目録データの抽出にあたって ご協力いただいた(株)サンメディアの関係者 の方々に、感謝致します。

文献

1) 前田元也: パソコンを利用した相互貸借 Macintosh (ファイルメーカーPro).病院図 書室. 17(3):78-81,1997.

※ 1999年5月のモニター講習会を経て、 ユーザーインターフェースを一新し、1999 年7月現在新しいインターフェースにてモ ニター実施中。